Rzeszów, 10.04.2018r.

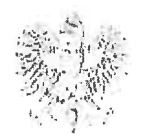

Państwowe Gospodarstwo Wodne **Wody Polskie Dyrektor** Regionalnego Zarządu Gospodarki Wodnej w Rzeszowie

RZ.RET.070.3.38.2018.AS

#### **DECYZJA**

Dyrektor Regionalnego Zarządu Gospodarki Wodnej Państwowego Gospodarstwa Wodnego Wody Polskie z siedzibą w Rzeszowie na podstawie art. 104, art. 107 ustawy z dnia 14 czerwca 1960 r. Kodeks postępowania administracyjnego (Dz. U. z 2017 r. poz. 1257 z późn, zm.) w związku z art. 24c ust 1 i 2, art. 27a ustawy z dnia 7 czerwca 2001 r. o zbiorowym zaopatrzeniu w wodę i zbiorowym odprowadzaniu ścieków (Dz. U. z 2017 r. poz. 328 z późn. zm.)

### po rozpatrzeniu

wniosku z dnia 12 marca 2018 r. Zakładu Wodociągowo-Kanalizacyjnego w Zurawicy, ul. I Dywizii Pancernej 15, 37-710 Żurawica w przedmiocie wydania decyzji w sprawie zatwierdzenia taryfy dla zbiorowego zaopatrzenia w wodę i zbiorowego odprowadzania ścieków na terenie gminy Żurawica na okres 3 lat

#### orzekam

o zatwierdzeniu taryfy dla zbiorowego zaopatrzenia w wodę i zbiorowego odprowadzania ścieków na terenie gminy Żurawica na okres 3 lat zgodnie z wnioskiem Zakładu Wodociągowo-Kanalizacyjnego w Żurawicy, ul. I Dywizji Pancernej 15, 37-710 Żurawica z dnia 12 marca 2018r. jak podano poniżej:

Jyrekte Państwowe Gospodarstwo Wodne Wody Polskie Regionalny Zarząd Gospodarki Wodnej w Rzeszowie ul. Hetmańska 9, 35-959 Rzeszów T. 17 853 74 00 · F. 17 853 64 21 · email: rzeszow@wody.gov.pl

## ra<br>Tabela 1. Wielkość cen i stawek opłat za zaopatrzenie w wodę

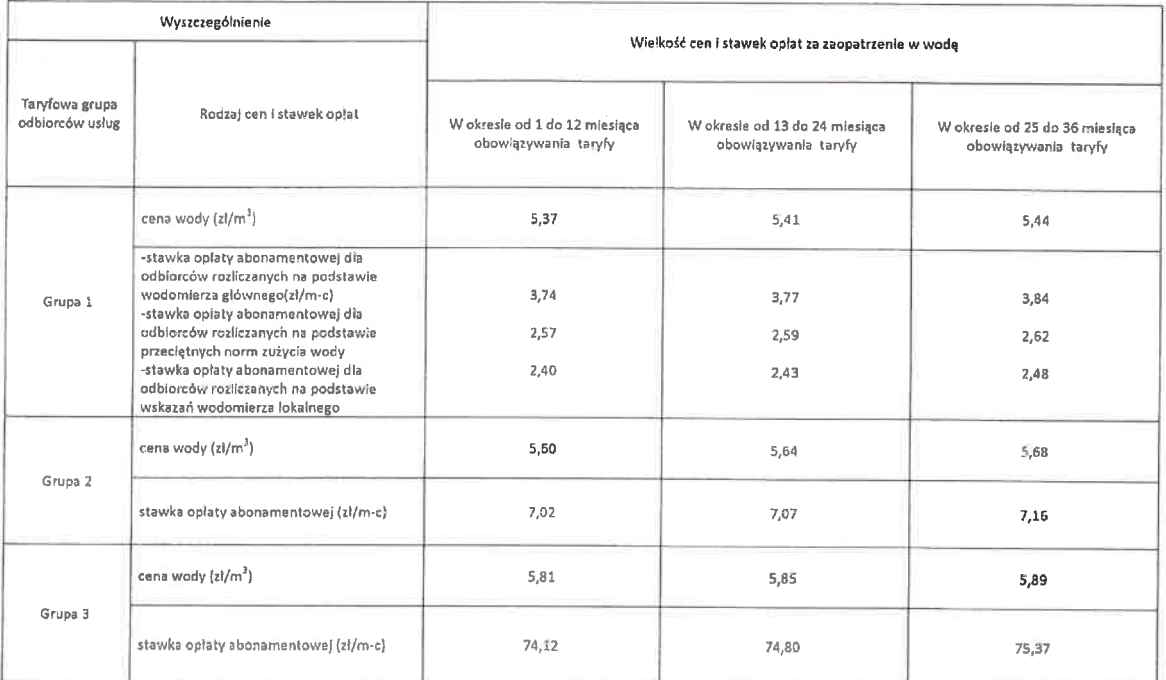

Tabela 2. Wielkość cen i stawek opłat za odprowadzanie ścieków

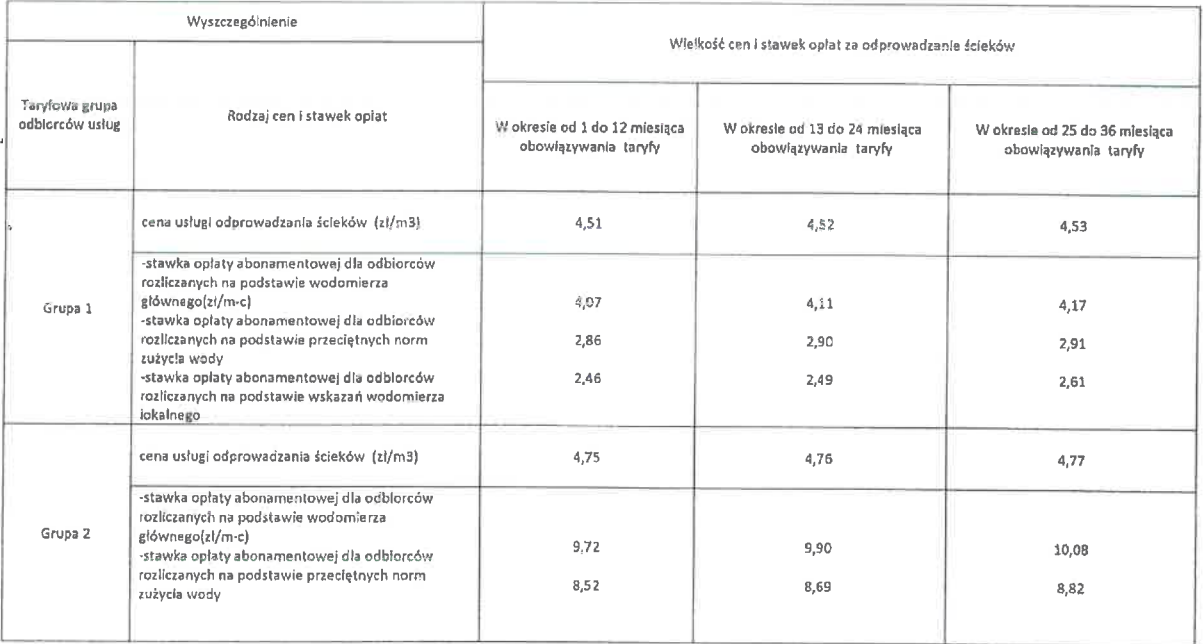

Do cen i stawek opłat netto podanych powyżej dolicza się podatek od towarów i usług (VAT) zgodnie z obowiązującymi przepisami.

## Uzasadnienie

W dniu 12 marca 2018 r. do Dyrektora Regionalnego Zarządu Gospodarki Wodnej w Rzeszowie, wpłynął wniosek Zakładu Wodociągowo-Kanalizacyjnego w Żurawicy, ul. I Dywizji Pancernej 15, 37-710 Żurawica, dotyczący zatwierdzenia taryfy dla zbiorowego zaopatrzenia w wodę i zbiorowego odprowadzania ścieków na terenie gminy Żurawica.

Dyrektor Państwowe Gospodarstwo Wodne Wody Polskie Regionalny Zarząd Gospodarki Wodnej w Rzeszowie ul. Hetmańska 9, 35-959 Rzeszów T. 17 853 74 00 · F. 17 853 64 21 · email: rzeszow@wody.gov.pl

Z uwagi na fakt, że wynik oceny i analizy stosownie do art. 24c ust. 2 ustawy z dnia 7 czerwca 2001r. o zbiorowym zaopatrzeniu w wodę i zbiorowym odprowadzaniu ścieków jest pozytywny, w oparciu o powyższe orzeczono jak w sentencii.

Na podstawie art. 24e ust. 1 w zw. z art. 24f ust. 1 ustawy z dnia 7 czerwca 2001 r, o zbiorowym zaopatrzeniu w wodę i zbiorowym odprowadzaniu ścieków (Dz. U. z 2017 r. 328 z późn. zm.) taryfa objęta ninieisza decyzją wchodzi w życie po upływie 7 dni od dnia ogłoszenia na stronie Biuletynu Informacji Publicznej Państwowego Gospodarstwa Wodnego Wody Polskie.

#### Pouczenie

1. Zgodnie z art. 24d ustawy z dnia 7 czerwca 2001 r. o zbiorowym zaopatrzeniu w wodę i zbiorowym odprowadzaniu ścieków za wydanie niniejszej decyzji pobiera się opłatę w kwocie 500 zł. Wskazana opłatę należy uiścić w terminie 14 dni od dnia w którym niniejsza decyzja stanie się ostateczna, na rachunek bankowy Państwowego Gospodarstwa Wodnego Wody Polskie - Regionalny Zarząd Gospodarki Wodnej w Rzeszowie.

# Bank Gospodarstwa Krajowego 22 1130 1017 0020 1510 6720 0045

- 2. Od niniejszej decyzji przysługuje odwołanie do Prezesa Państwowego Gospodarstwa Wodnego Wody Polskie za pośrednictwem Dyrektora Regionalnego Zarządu Gospodarki Wodnej Państwowego Gospodarstwa Wodnego Wody Polskie z siedzibą w Rzeszowie ul. Hetmańska 9, 35-959 Rzeszów, w terminie 14 dni od daty jej doreczenia.
- 3. W trakcie biegu terminu do wniesienia odwołania strona może zrzec się prawa do wniesienia odwołania wobec organu administracji publicznej, który wydał decyzję.

Z dniem doręczenia organowi administracji publicznej oświadczenia o zrzeczeniu się prawa do wniesienia odwołania przez ostatnią ze stron postępowania, decyzja staje się ostateczna.

Zup. DYREKTORA Regionalnego Zarządu Gospodarki Wodnej w Rzeszowie Z-ca Dyrektora Agnieszka Duszkiewicz

Otrzymują:

- 1. Zakładu Wodociągowo-Kanalizacyjnego w Żurawicy ul. I Dywizji Pancernej 15, 37-710 Żurawica
- 2.  $a/a RET$

Dyrektor / Państwowe Gospodarstwo Wodne Wody Polskie R Regionalny Zarząd Gaspodarki Wodnej w Rzeszowie.<br>| ul. Hetmańska I, 35-959 Rzeszów J. 17853 74.00 • F. 17853 64 21 • email: rzeszow@wody.gov.pl<br>*(arcin Ziobrowski* 

**MYSLANO** 

**OPLATA POBRANA** TAXE PERÇUE - POLOGNE Umowa z Pocztą Polską S.A. ID 382593/R

# OPIS GRUP TARYFOWYCH DO DECYZJI RZ.RET.070.3.38.2018.AS

Zgodnie Decyzją RZ.RET.070.3.38.2018.AS Państwowego Gospodarstwa Wodnego Wody Polskie Regionalny Zarząd Gospodarki Wodnej w Rzeszowie wprowadza się taryfy zbiorowego zaopatrzenia w wodę i zbiorowego odprowadzania ścieków na terenie gminy Žurawica od dnia 12.05.2018 roku.

Cena 5,37 zł netto w gr. 1 należy pomniejszyć o dopłatę do I grupy taryfowej wysokości 1,17 zł. Cena 1m<sup>3</sup> wody dla Odbiorcy Gr. 1 wynosi 4,20 zł netto.

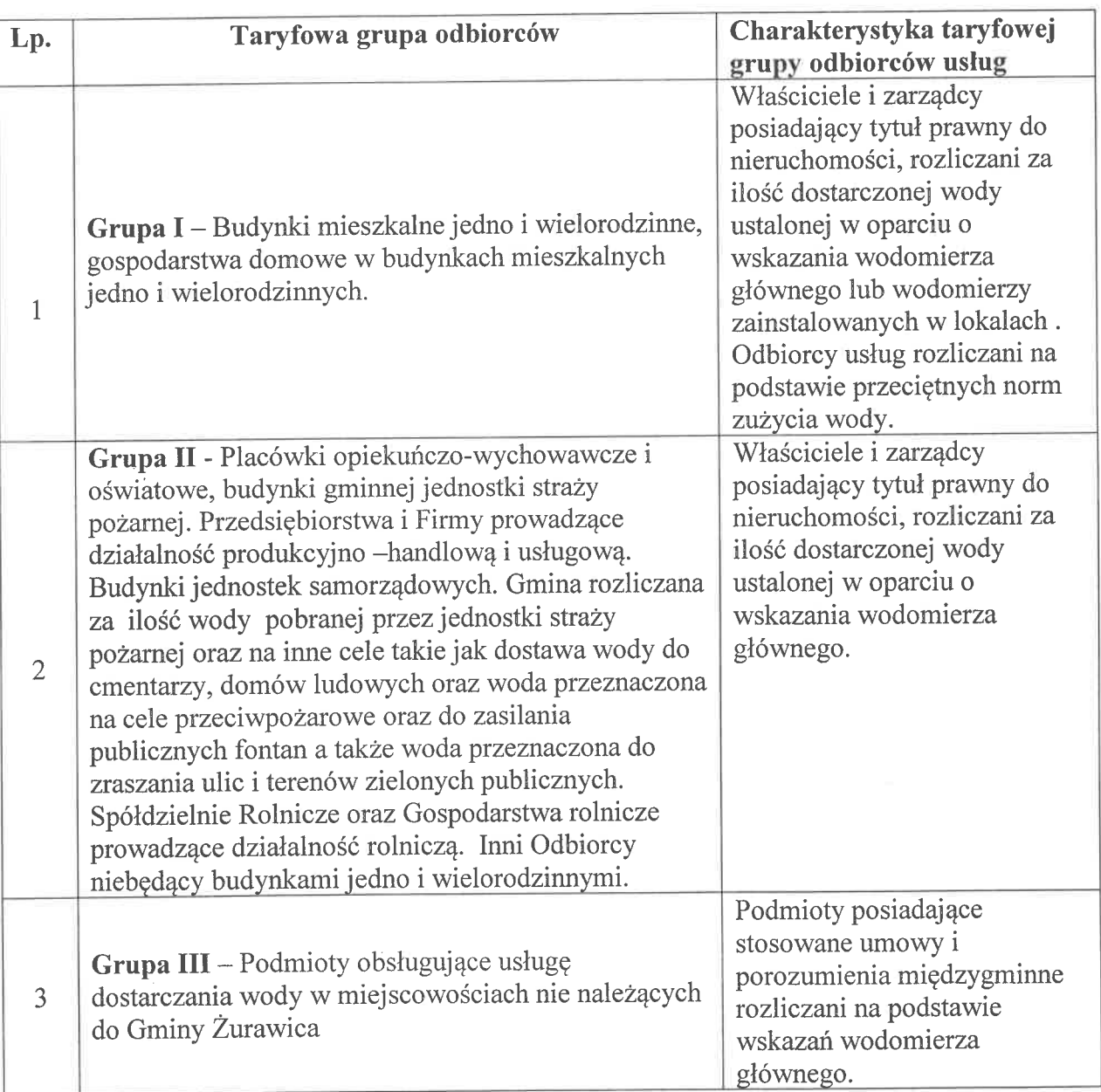

# Zaopatrzenie w wodę

# Odprowadzanie ścieków

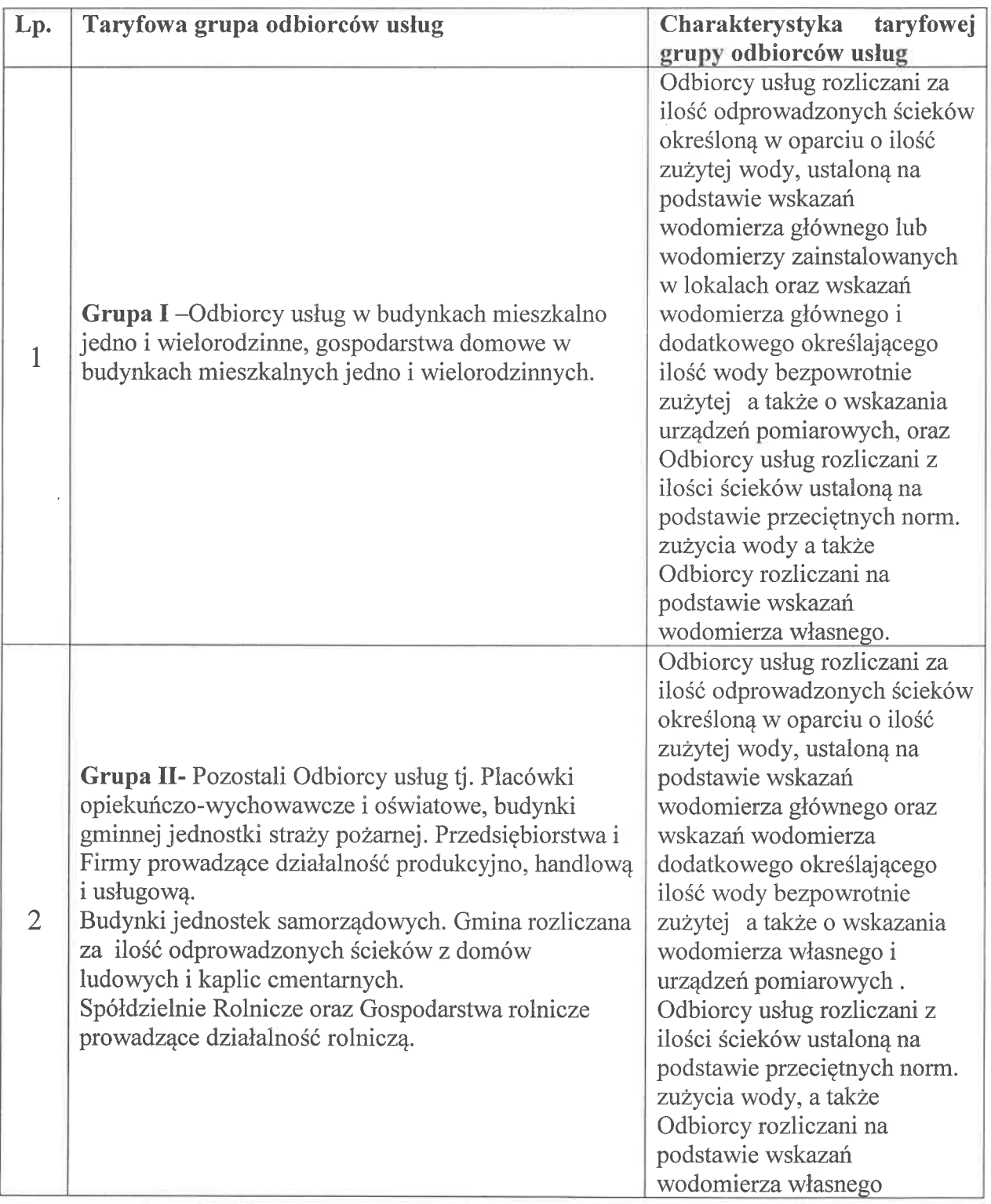

 $\tilde{K}$